## Package 'NetworkChange'

March 4, 2022

Title Bayesian Package for Network Changepoint Analysis

Version 0.8

Date 2022-03-03 14:17:31 UTC

Author Jong Hee Park [aut,cre], Yunkyu Sohn [aut]

Maintainer Jong Hee Park <jongheepark@snu.ac.kr>

**Depends**  $R$  ( $>= 2.10.0$ ), MCMCpack, ggplot2

Imports grid, Rmpfr, abind, mvtnorm, tidyr, igraph, qgraph, network, stats, MASS, methods, RColorBrewer, reshape, ggrepel, gridExtra, rlang, GGally, ggvis

#### **Description**

Network changepoint analysis for undirected network data. The package implements a hidden Markov network change point model (Park and Sohn (2020)). Functions for break number detection using the approximate marginal likelihood and WAIC are also provided.

License GPL-3

URL <https://github.com/jongheepark/NetworkChange>

NeedsCompilation no RoxygenNote 7.1.1 Repository CRAN Encoding UTF-8 Date/Publication 2022-03-04 07:30:02 UTC Suggests knitr, rmarkdown

## R topics documented:

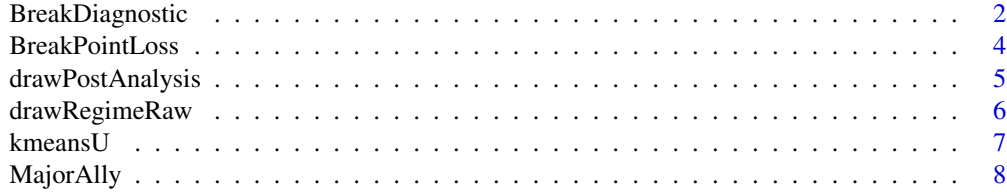

<span id="page-1-0"></span>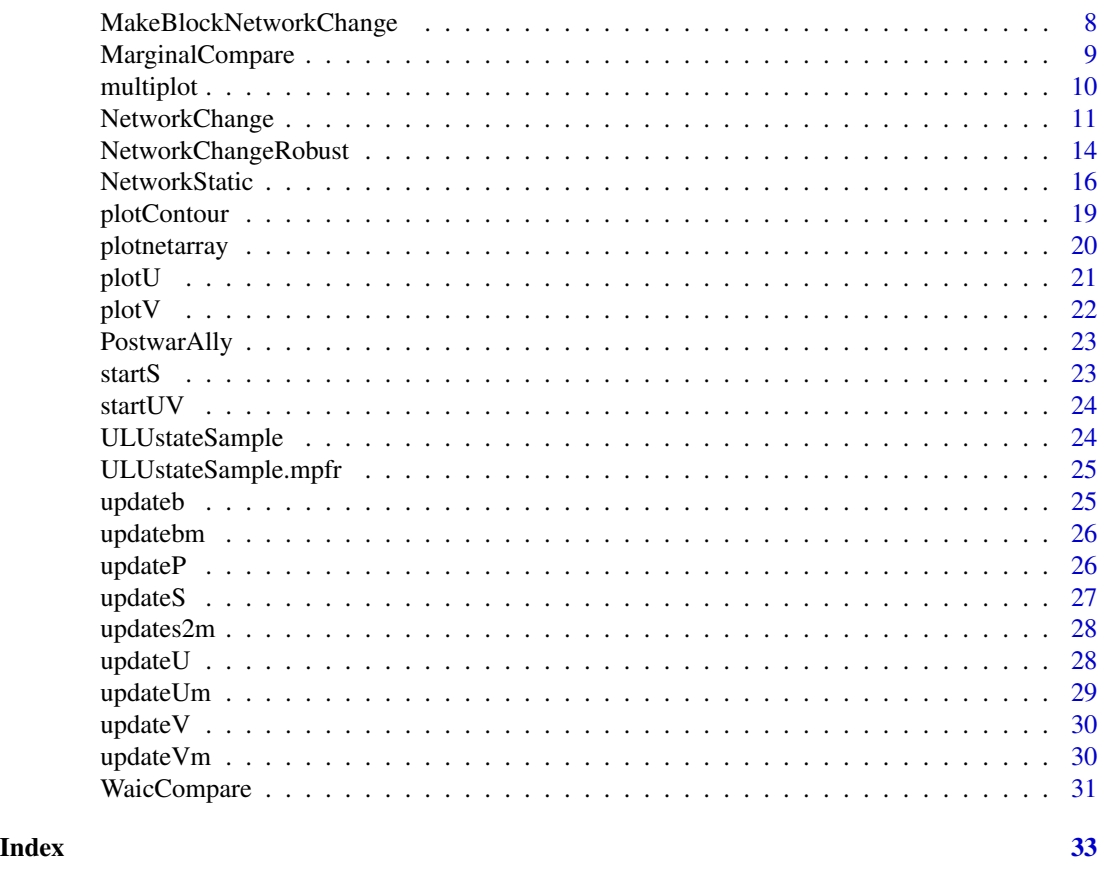

BreakDiagnostic *Detect a break number using different metrics*

## Description

Detect a break number using different metrics

## Usage

```
BreakDiagnostic(
 Y,
 R = 2,mcmc = 100,
 burnin = 100,
 verbose = 100,
 thin = 1,
 UL.Normal = "Orthonormal",
 v0 = NULL,v1 = NULL,break.upper = 3,
```
## BreakDiagnostic 3

 $a = 1,$  $b = 1$  $\lambda$ 

## Arguments

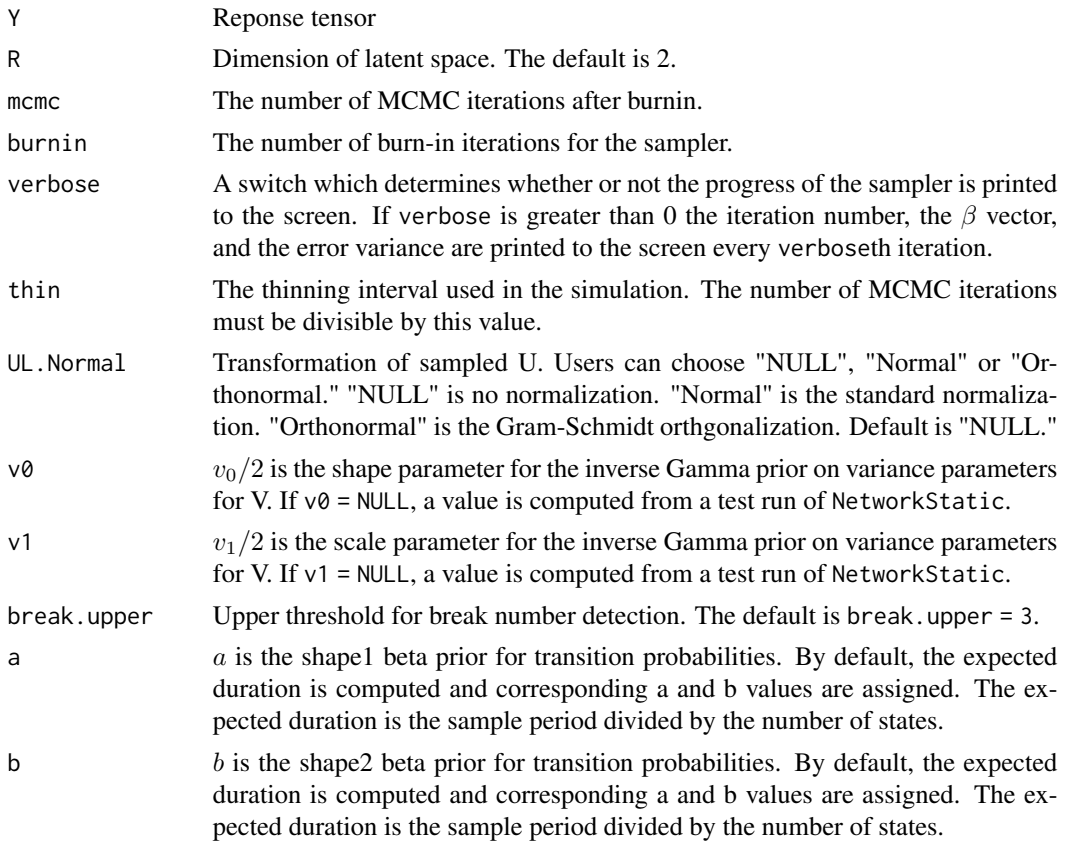

#### References

Jong Hee Park and Yunkyun Sohn. 2020. "Detecting Structural Change in Longitudinal Network Data." *Bayesian Analysis*. Vol.15, No.1, pp.133-157.

## Examples

```
## Not run:
set.seed(19333)
## Generate an array (15 by 15 by 20) with a block merging transition
Y <- MakeBlockNetworkChange(n=5, T=20, type ="merge")
## Fit 3 models (no break, one break, and two break) for break number detection
detect <- BreakDiagnostic(Y, R=2, break.upper = 2)
## Look at the graph
detect[[1]]; print(detect[[2]])
```

```
## End(Not run)
```
BreakPointLoss *Compute the Average Loss of Hidden State Changes from Expected Break Points*

## Description

Compute the Average Loss of Hidden State Changes from Expected Break Points

#### Usage

```
BreakPointLoss(model.list, waic = FALSE, display = TRUE)
```
#### Arguments

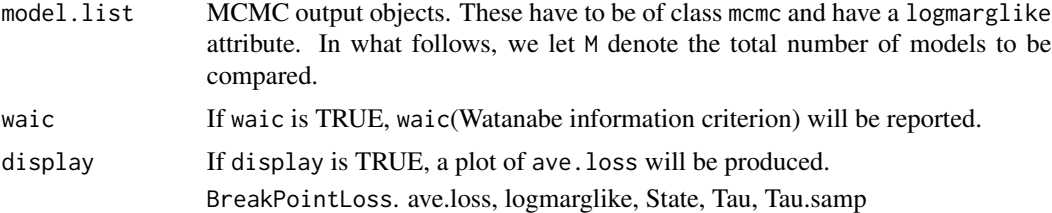

#### Value

BreakPointLoss returns five objects. They are: ave.loss the expected loss for each model computed by the mean sqaured distance of hidden state changes from the expected break points. logmarglike the natural log of the marginal likelihood for each model; State sampled state vectors; Tau expected break points for each model; and Tau.samp sampled break points from hidden state draws.

#### References

Jong Hee Park and Yunkyun Sohn. 2020. "Detecting Structural Change in Longitudinal Network Data." *Bayesian Analysis*. Vol.15, No.1, pp.133-157.

## Examples

```
## Not run:
set.seed(1973)
## Generate an array (30 by 30 by 40) with block transitions
from 2 blocks to 3 blocks
Y <- MakeBlockNetworkChange(n=10, T=40, type ="split")
```
## <span id="page-4-0"></span>drawPostAnalysis 5

```
G <- 100 ## Small mcmc scans to save time
  ## Fit multiple models for break number detection using Bayesian model comparison
  out0 <- NetworkStatic(Y, R=2, mcmc=G, burnin=G, verbose=G, Waic=TRUE)
  out1 <- NetworkChange(Y, R=2, m=1, mcmc=G, burnin=G, verbose=G, Waic=TRUE)
  out2 <- NetworkChange(Y, R=2, m=2, mcmc=G, burnin=G, verbose=G, Waic=TRUE)
  out3 <- NetworkChange(Y, R=2, m=3, mcmc=G, burnin=G, verbose=G, Waic=TRUE)
  ## The most probable model given break number 0 to 3 and data is out1 according to WAIC
  out <- BreakPointLoss(out0, out1, out2, out3, waic=TRUE)
  print(out[["ave.loss"]])
## End(Not run)
```
drawPostAnalysis *Plot of latent node cluster*

## Description

Plot latent node cluster

#### Usage

```
drawPostAnalysis(
 mcmcout,
 Y,
 point.cex = 3,
  text. cex = 3,segment.size = 0.1,
 n.cluster = NULL,
  start = 1,
  frequency = 1)
```
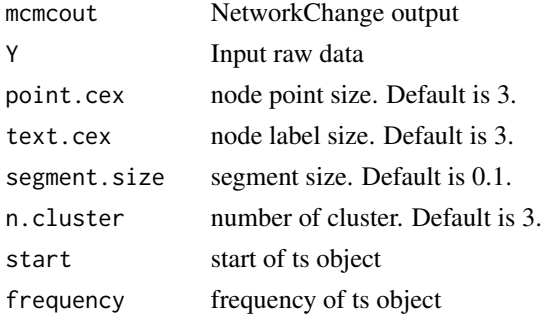

#### <span id="page-5-0"></span>Value

A plot object

#### References

Jong Hee Park and Yunkyun Sohn. 2020. "Detecting Structural Change in Longitudinal Network Data." *Bayesian Analysis*. Vol.15, No.1, pp.133-157.

#### Examples

```
## Not run:
set.seed(1973)
## generate an array with two constant blocks
data(MajorAlly)
Y <- MajorAlly
fit <- NetworkChange(newY, R=2, m=2, mcmc=G, initial.s = initial.s,
       burnin=G, verbose=0, v0=v0, v1=v1)
drawPostAnalysis(fit, Y, n.cluster=c(4, 4, 3))
```

```
## End(Not run)
```
drawRegimeRaw *Plot of network by hidden regime*

#### Description

Plot latent node cluster

#### Usage

```
drawRegimeRaw(mcmcout, Y)
```
## Arguments

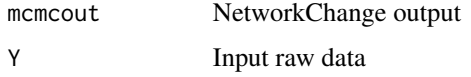

## Value

A plot object

#### References

Jong Hee Park and Yunkyun Sohn. 2020. "Detecting Structural Change in Longitudinal Network Data." *Bayesian Analysis*. Vol.15, No.1, pp.133-157.

#### <span id="page-6-0"></span> $k$ means $U$  7

## Examples

```
## Not run:
set.seed(1973)
## generate an array with two constant blocks
data(MajorAlly)
Y <- MajorAlly
fit <- NetworkChange(newY, R=2, m=2, mcmc=G, initial.s = initial.s,
       burnin=G, verbose=0, v0=v0, v1=v1)
drawRegimeRaw(fit, newY)
```
## End(Not run)

kmeansU *K-mean clustering of latent node positions*

## Description

K-mean clustering of latent node positions

## Usage

kmeansU(out,  $R = 2$ , n.cluster = 3, layer = 1, main = "")

## Arguments

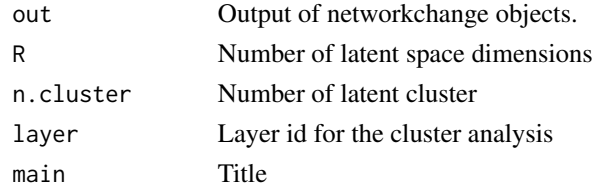

#### Value

A plot object

#### Examples

```
## Not run: set.seed(1973)
## generate an array with two constant blocks
Y <- MakeBlockNetworkChange(n=10, shape=10, T=10, type ="constant")
out0 <- NetworkStatic(Y, R=2, mcmc=10, burnin=10,
verbose=10, UL.Normal = "Orthonormal")
## latent node positions
kmeansU(out0)
```
## End(Not run)

<span id="page-7-0"></span>

## Description

This dataframe contains major power alliance network data from 1816 to 2012 (2 year interval).

#### Format

The dataframe has contains data for major power alliance network data from 1816 to 2012. Major power definition is the COW data set, which incldues USA, UK, France, Germany (West Germany during 1954-1989), Austria, Italy, Russia, China, and Japan. In this data set, a defense pact (Type I), which is the highest level of military commitment, is coded as 1, and 0 otherwise.

## Source

Correlates of War Project. 2017. "State System Membership List, v2016." Online, [https://](https://correlatesofwar.org/) [correlatesofwar.org/](https://correlatesofwar.org/). Gibler, Douglas M. 2009. *International military alliances, 1648-2008.* CQ Press.

MakeBlockNetworkChange

*Build a synthetic block-structured temporal data with breaks*

#### Description

MakeBlockNetworkChange generates a block-structured temporal data with breaks.

#### Usage

```
MakeBlockNetworkChange(
  n = 10,
  break.point = 0.5,
  base.prob = 0.05,
  block.prob = 0.5,
  shape = 1,
  T = 40,
  break.point1 = 0.25,
  break.point2 = 0.75,
  type = "merge"
)
```
## <span id="page-8-0"></span>MarginalCompare 9

## Arguments

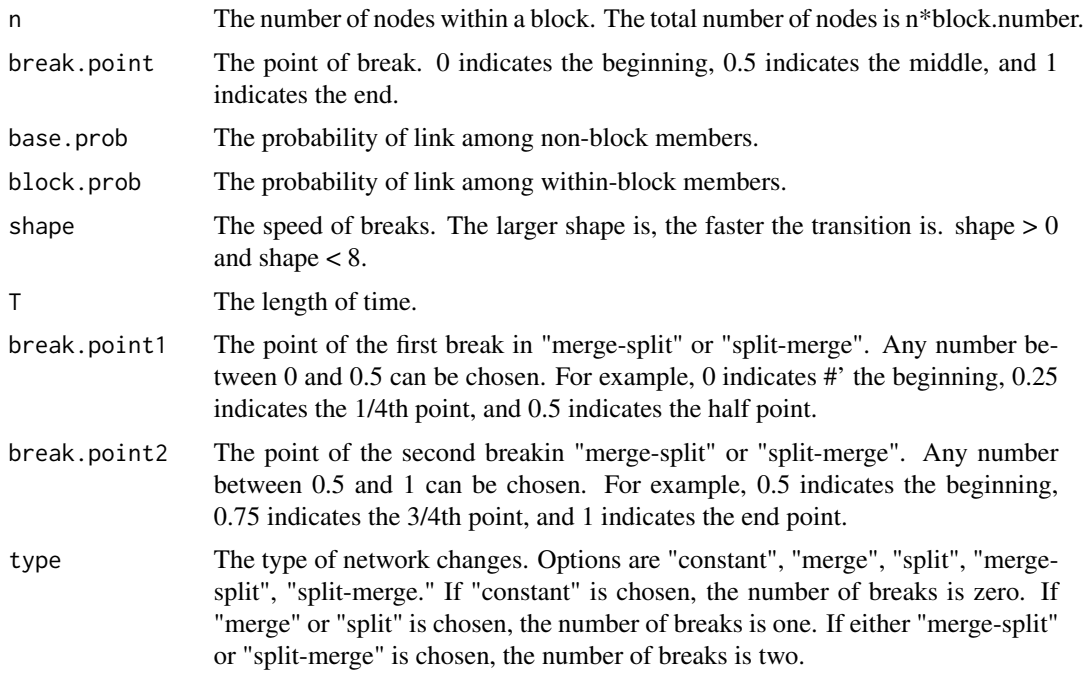

## Value

output An output of MakeBlockNetworkChange contains a symmetric block-structured temporal network data set with breaks.

<span id="page-8-1"></span>MarginalCompare *Compare Log Marginal Likelihood*

## Description

Compare Log Marginal Likelihood

#### Usage

```
MarginalCompare(outlist)
```
## Arguments

outlist List of NetworkChange objects

## Value

A matrix of log marginal likelihoods.

#### <span id="page-9-0"></span>References

Siddhartha Chib. 1995. "Marginal Likelihood from the Gibbs Output." *Journal of the American Statistical Association*. 90: 1313-1321.

Jong Hee Park and Yunkyun Sohn. 2020. "Detecting Structural Change in Longitudinal Network Data." *Bayesian Analysis*. Vol.15, No.1, pp.133-157.

Sumio Watanabe. 2010. "Asymptotic equivalence of Bayes cross validation and widely applicable information criterion in singular learning theory." *Journal of Machine Learning Research*. 11: 3571-3594.

#### See Also

[WaicCompare](#page-30-1)

multiplot *Printing multiple ggplots in oone file*

#### Description

Print multiple ggplots in one file. Slightly modified for packaging from the original version in the web.

#### Usage

```
multiplot(..., plotlist = NULL, cols = 1, layout = NULL)
```
#### Arguments

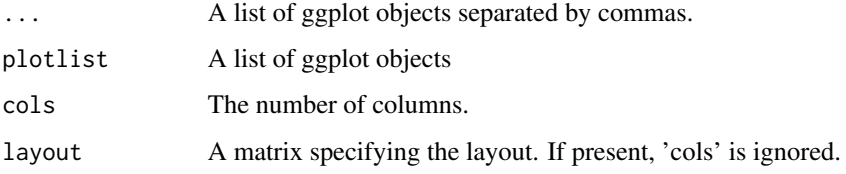

## Value

A plot object

#### Author(s)

[http://www.cookbook-r.com/Graphs/Multiple\\_graphs\\_on\\_one\\_page\\_\(ggplot2\)/](http://www.cookbook-r.com/Graphs/Multiple_graphs_on_one_page_(ggplot2)/)

<span id="page-10-1"></span><span id="page-10-0"></span>

#### Description

NetworkChange implements Bayesian multiple changepoint models to network time series data using a degree-corrected multilinear tensor decomposition method

#### Usage

```
NetworkChange(
  Y,
 R = 2,
 m = 1,
  initial.s = NULL,
  mcmc = 100,
 burnin = 100,
  verbose = 0,
  thin = 1,
  reduce.mcmc = NULL,
  degree.normal = "eigen",
  UL.Normal = "Orthonormal",
  DIC = FALSE,
  Waic = FALSE,
 marginal = FALSE,
 plotUU = FALSE,
 plotZ = FALSE,
  constant = FALSE,
 b0 = 0,
 B0 = 1,
  c0 = NULL,
  d0 = NULL,u0 = NULL,u1 = NULL,v0 = NULL,v1 = NULL,a = NULL,b = NULL)
```
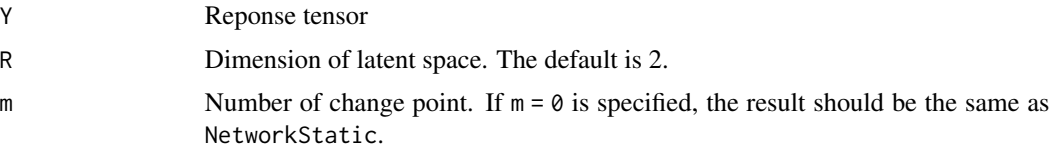

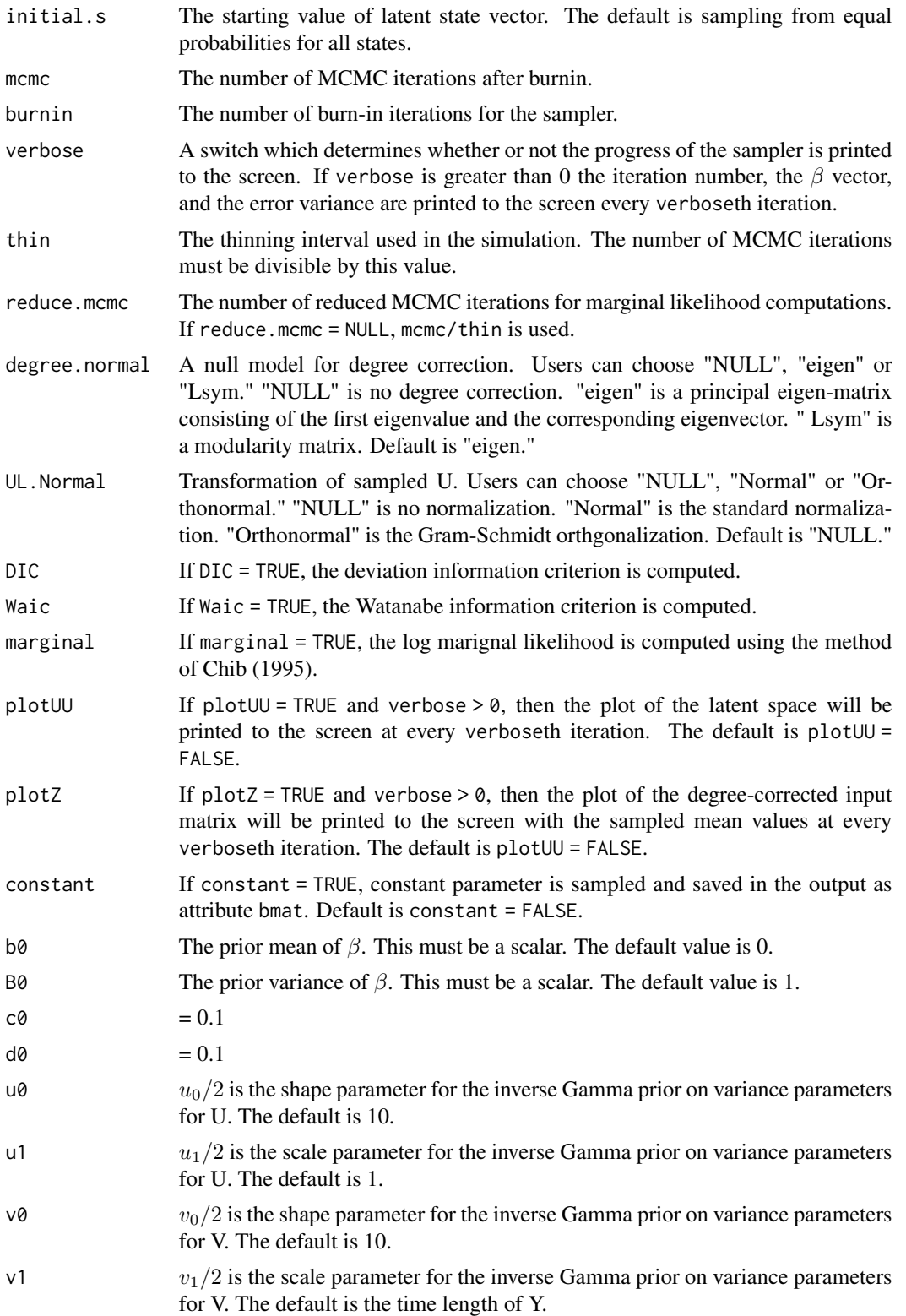

<span id="page-12-0"></span>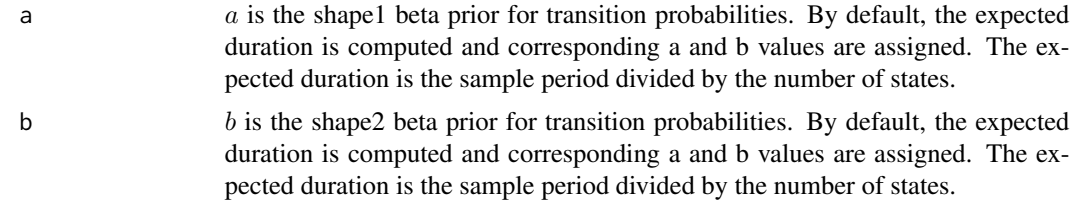

#### Value

An mcmc object that contains the posterior sample. This object can be summarized by functions provided by the coda package. The object contains an attribute Waic.out that contains results of WAIC and the log-marginal likelihood of the model (logmarglike). The object also contains an attribute prob. state storage matrix that contains the probability of  $state_i$  for each period

#### References

Jong Hee Park and Yunkyun Sohn. 2020. "Detecting Structural Change in Longitudinal Network Data." *Bayesian Analysis*. Vol.15, No.1, pp.133-157.

Peter D. Hoff 2011. "Hierarchical Multilinear Models for Multiway Data." *Computational Statistics \& Data Analysis*. 55: 530-543.

Siddhartha Chib. 1998. "Estimation and comparison of multiple change-point models." *Journal of Econometrics*. 86: 221-241.

#### See Also

[NetworkStatic](#page-15-1)

#### Examples

```
## Not run:
set.seed(1973)
\## Generate an array (30 by 30 by 40) with block transitions
from 2 blocks to 3 blocks
Y <- MakeBlockNetworkChange(n=10, T=40, type ="split")
G <- 100 ## Small mcmc scans to save time
\## Fit multiple models for break number detection using Bayesian model comparison
out0 <- NetworkStatic(Y, R=2, mcmc=G, burnin=G, verbose=G, Waic=TRUE)
out1 <- NetworkChange(Y, R=2, m=1, mcmc=G, burnin=G, verbose=G, Waic=TRUE)
out2 <- NetworkChange(Y, R=2, m=2, mcmc=G, burnin=G, verbose=G, Waic=TRUE)
out3 <- NetworkChange(Y, R=2, m=3, mcmc=G, burnin=G, verbose=G, Waic=TRUE)
outlist <- list(out0, out1, out2, out3)
```
\## The most probable model given break number 0 to 3 and data is out1 according to WAIC WaicCompare(outlist)

plotU(out1)

plotV(out1)

<span id="page-13-0"></span>## End(Not run)

NetworkChangeRobust *Changepoint analysis of a degree-corrected multilinear tensor model with t-distributed error*

## Description

NetworkChangeRobust implements Bayesian multiple changepoint models to network time series data using a degree-corrected multilinear tensor decomposition method with t-distributed error

#### Usage

```
NetworkChangeRobust(
 Y,
 R = 2,
 m = 1,initial.s = NULL,
 mcmc = 100,
 burnin = 100,
 verbose = 0,thin = 1,
 degree.normal = "eigen",
 UL.Normal = "Orthonormal",
 plotUU = FALSE,
 plotZ = FALSE,
 b0 = 0,
 B0 = 1,
 c0 = NULL,d0 = NULL,
 n0 = 2,
 m0 = 2,
 u0 = NULL,u1 = NULL,v0 = NULL,v1 = NULL,a = NULL,b = NULL)
```
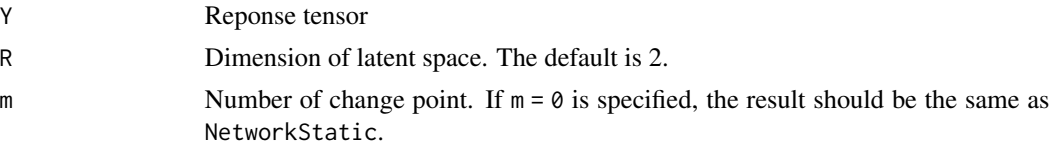

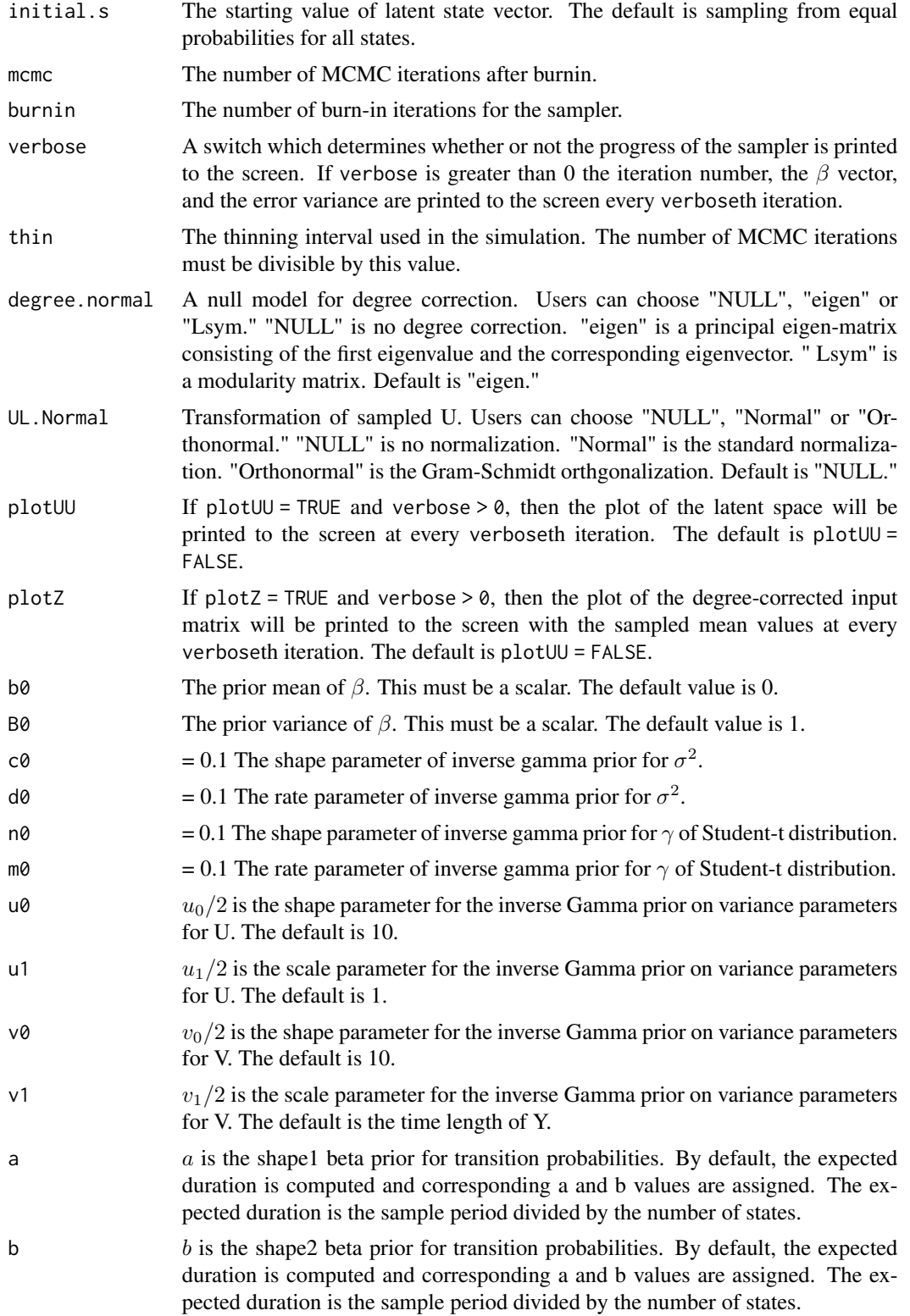

<span id="page-15-0"></span>Value

An mcmc object that contains the posterior sample. This object can be summarized by functions provided by the coda package. The object contains an attribute Waic.out that contains results of WAIC and the log-marginal likelihood of the model (logmarglike). The object also contains an attribute prob. state storage matrix that contains the probability of  $state_i$  for each period

#### References

Jong Hee Park and Yunkyun Sohn. 2020. "Detecting Structural Change in Longitudinal Network Data." *Bayesian Analysis*. Vol.15, No.1, pp.133-157.

Peter D. Hoff 2011. "Hierarchical Multilinear Models for Multiway Data." *Computational Statistics \& Data Analysis*. 55: 530-543.

Siddhartha Chib. 1998. "Estimation and comparison of multiple change-point models." *Journal of Econometrics*. 86: 221-241.

Sumio Watanabe. 2010. "Asymptotic equivalence of Bayes cross validation and widely applicable information criterion in singular learning theory." *Journal of Machine Learning Research*. 11: 3571-3594. Siddhartha Chib. 1995. "Marginal Likelihood from the Gibbs Output." *Journal of the American Statistical Association*. 90: 1313-1321.

#### See Also

[NetworkStatic](#page-15-1)

#### Examples

```
## Not run:
set.seed(1973)
## Generate an array (30 by 30 by 40) with block transitions
from 2 blocks to 3 blocks
Y <- MakeBlockNetworkChange(n=10, T=40, type ="split")
G \le -100 ## only 100 mcmc scans to save time
## Fit models
out1 <- NetworkChangeRobust(Y, R=2, m=1, mcmc=G, burnin=G, verbose=G)
## plot latent node positions
plotU(out1)
## plot layer-specific network generation rules
plotV(out1)
```
## End(Not run)

<span id="page-15-1"></span>NetworkStatic *Degree-corrected multilinear tensor model*

#### **Description**

NetworkStatic implements a degree-corrected Bayesian multilinear tensor decomposition method

## NetworkStatic 17

## Usage

```
NetworkStatic(
 Y,
 R = 2,
 mcmc = 100,
 burnin = 100,
 verbose = 0,
  thin = 1,
  reduce.mcmc = NULL,
  degree.normal = "eigen",
 UL.Normal = "Orthonormal",
 plotUU = FALSE,
 plotZ = FALSE,constant = FALSE,
 b0 = 0,
 B0 = 1,
 c0 = NULL,d0 = NULL,u0 = NULL,u1 = NULL,v0 = NULL,v1 = NULL,marginal = FALSE,
 DIC = FALSE,
 Waic = FALSE
```
## $\mathcal{L}$

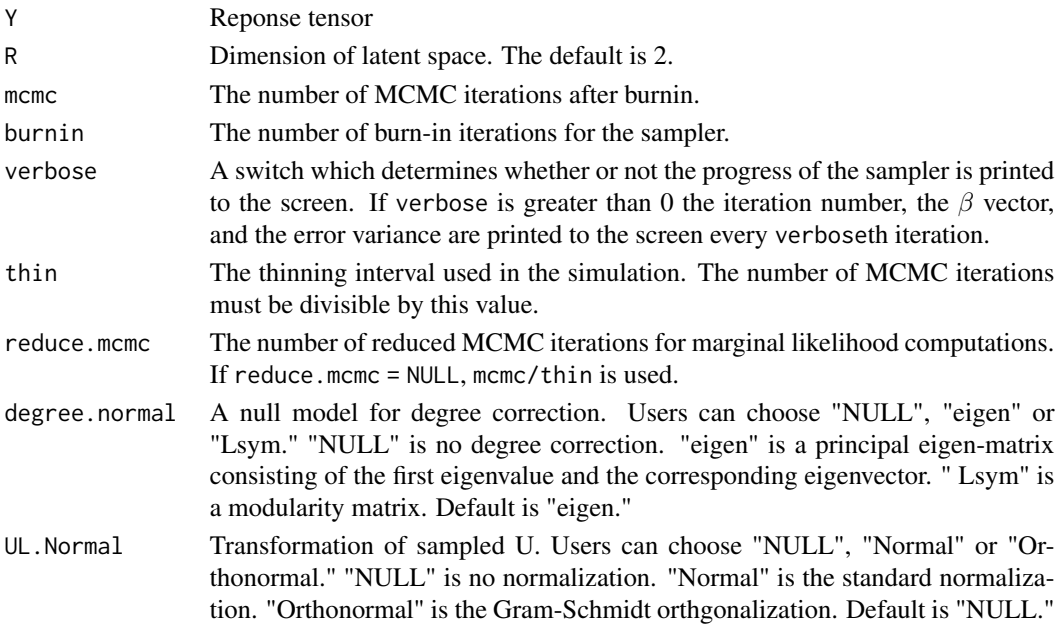

<span id="page-17-0"></span>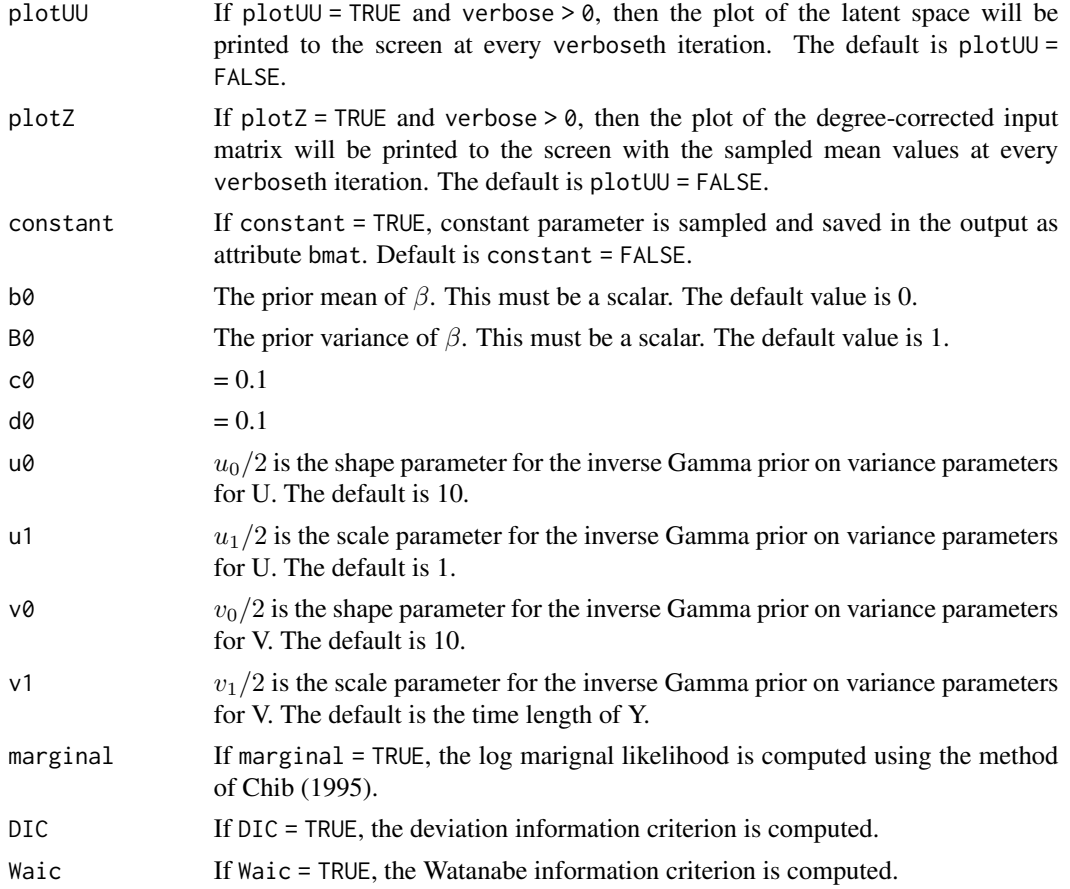

#### Value

An mcmc object that contains the posterior sample. This object can be summarized by functions provided by the coda package. The object contains an attribute Waic.out that contains results of WAIC and the log-marginal likelihood of the model (logmarglike).

#### References

Jong Hee Park and Yunkyun Sohn. 2020. "Detecting Structural Change in Longitudinal Network Data." *Bayesian Analysis*. Vol.15, No.1, pp.133-157.

Peter D. Hoff 2011. "Hierarchical Multilinear Models for Multiway Data." *Computational Statistics \& Data Analysis*. 55: 530-543.

Sumio Watanabe. 2010. "Asymptotic equivalence of Bayes cross validation and widely applicable information criterion in singular learning theory." *Journal of Machine Learning Research*. 11: 3571-3594. Siddhartha Chib. 1995. "Marginal Likelihood from the Gibbs Output." *Journal of the American Statistical Association*. 90: 1313-1321.

#### See Also

[NetworkChange](#page-10-1)

## <span id="page-18-0"></span>plotContour 19

## Examples

```
## Not run:
  set.seed(1973)
  \## generate an array with three constant blocks
  Y <- MakeBlockNetworkChange(n=10, shape=10, T=10, type ="constant")
  G <- 100 ## Small mcmc scans to save time
  out0 <- NetworkStatic(Y, R=2, mcmc=G, burnin=G, verbose=G)
   \## recovered latent blocks
  Kmeans(out0, n.cluster=3, main="Recovered Blocks")
  \## contour plot of latent node positions
  plotContour(out0)
  \## plot latent node positions
  plotU(out0)
  \## plot layer-specific network connection rules
  plotV(out0)
## End(Not run)
```
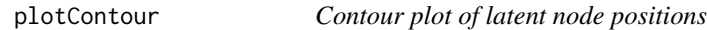

## Description

Draw a contour plot of latent node positions

## Usage

```
plotContour(OUT, main = "", k = 8, my.close = brewer.path(k, "Spectral"))
```
#### Arguments

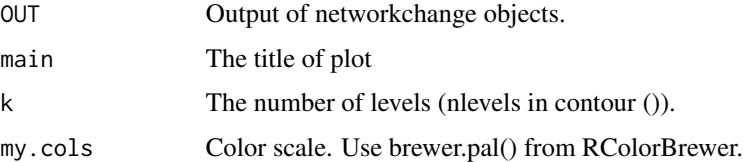

#### Value

A plot object

## Examples

```
## Not run: set.seed(1973)
\## generate an array with two constant blocks
Y <- MakeBlockNetworkChange(n=10, shape=10, T=40, type ="constant")
out0 <- NetworkStatic(Y, R=2, mcmc=10, burnin=10,
verbose=10, UL.Normal = "Orthonormal")
\## contour plot of latent node positions
plotContour(out0)
```

```
## End(Not run)
```
plotnetarray *Plot of network array data*

## Description

Plot network array data

## Usage

```
plotnetarray(
 Y,
 n.graph = 4,
  node.size = 2,
  node.color = "brown",
  edge.alpha = 0.5,
 edge.size = 0.2,
  edge.color = "grey"
)
```
## Arguments

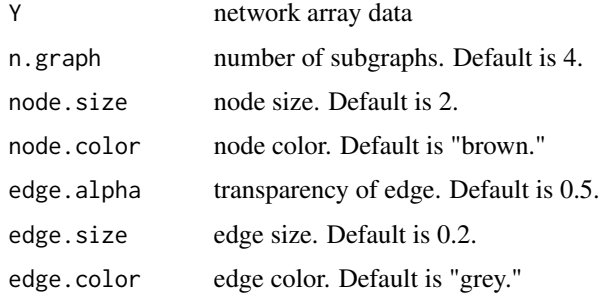

## Value

A plot object

<span id="page-19-0"></span>

#### <span id="page-20-0"></span>plotU 21

## References

Jong Hee Park and Yunkyun Sohn. 2020. "Detecting Structural Change in Longitudinal Network Data." *Bayesian Analysis*. Vol.15, No.1, pp.133-157.

#### Examples

```
## Not run:
set.seed(1973)
## generate an array with two constant blocks
Y <- MakeBlockNetworkChange(n=10, shape=1, T=20, type ="split")
plotnetarray(Y)
```

```
## End(Not run)
```
#### plotU *Plot of latent node positions*

#### Description

Plot latent node positions

#### Usage

```
plotU(OUT, Time = NULL, names = NULL, main = NULL, label.prob = 0.9)
```
#### Arguments

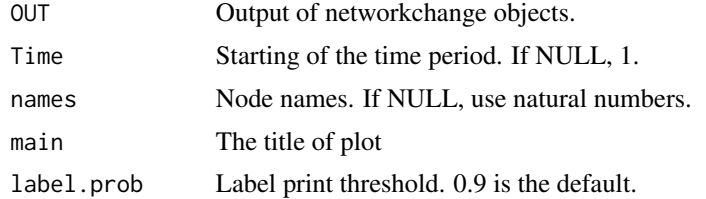

## Value

A plot object

## Examples

```
## Not run:
set.seed(1973)
\## generate an array with two constant blocks
Y <- MakeBlockNetworkChange(n=10, shape=10, T=40, type ="constant")
out0 <- NetworkStatic(Y, R=2, mcmc=10, burnin=10,
verbose=10, UL.Normal = "Orthonormal")
```
<span id="page-21-0"></span>\## latent node positions plotU(out0)

## End(Not run)

plotV *Plot of layer-specific network generation rules.*

## Description

Plot layer-specific network generation rules.

## Usage

plotV(OUT, main = "", cex = 2)

#### Arguments

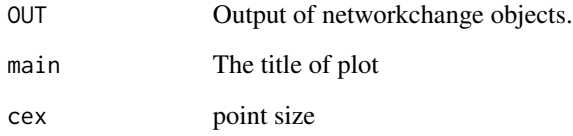

### Value

A plot object

## Examples

```
## Not run: set.seed(1973)
\## generate an array with two constant blocks
Y <- MakeBlockNetworkChange(n=10, shape=10, T=40, type ="constant")
out0 <- NetworkStatic(Y, R=2, mcmc=10, burnin=10,
verbose=10, UL.Normal = "Orthonormal")
\## latent node positions
plotV(out0)
```
## End(Not run)

<span id="page-22-0"></span>PostwarAlly *Postwar Alliance Network (1846 - 2012)*

#### Description

This dataframe contains postwar alliance network data from 1946 to 2012 (2 year interval).

## Format

The dataframe has contains data for postwar alliance network data from 1946 to 2012 with 2 year interval. After removing disconnected components, 104 countries are included. In this data set, a defense pact (Type I), which is the highest level of military commitment, is coded as 1, and 0 otherwise.

#### Source

Correlates of War Project. 2017. "State System Membership List, v2016." Online, [https://](https://correlatesofwar.org/) [correlatesofwar.org/](https://correlatesofwar.org/). Gibler, Douglas M. 2009. *International military alliances, 1648-2008.* CQ Press.

startS *Sample a starting value of hidden states*

#### Description

Sample a starting value of hidden states

#### Usage

```
startS(Z, Time, m, initial.U, V, s2, R)
```
## Arguments

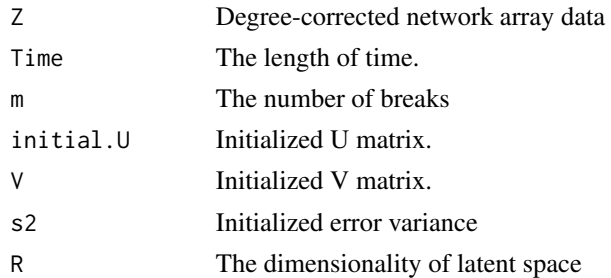

#### Value

A state vector

<span id="page-23-0"></span>

## Description

Initialize starting values of U and V

## Usage

startUV(Z, R, K)

## Arguments

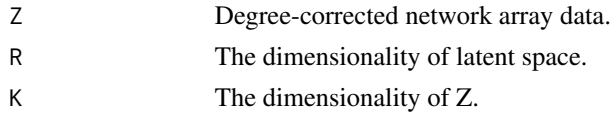

## Value

A list of U and V

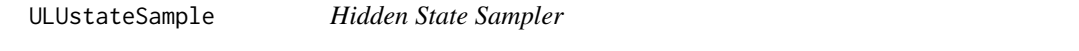

## Description

Sample hidden states from hidden Markov multilinear model

## Usage

ULUstateSample(m, s, ZMUt, s2, P, SOS.random)

## Arguments

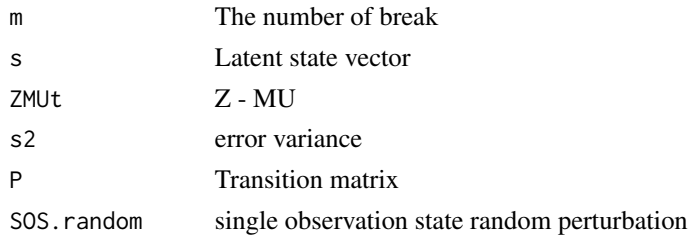

## Value

A list of a state vector, state probabilities, and SOS.random.

<span id="page-24-0"></span>ULUstateSample.mpfr *Hidden State Sampler with precision*

## Description

Sample hidden states from hidden Markov multilinear model with precision using Rmpfr package

## Usage

ULUstateSample.mpfr(m, s, ZMUt, s2, P, SOS.random)

## Arguments

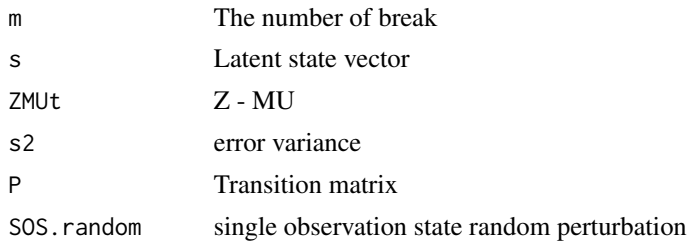

## Value

A list of a state vector, state probabilities, and SOS.random.

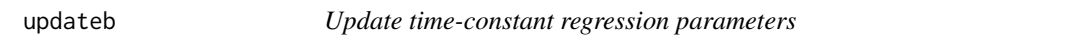

## Description

Update time-constant regression parameters

## Usage

updateb(Z, MU, s2, XtX, b0, B0)

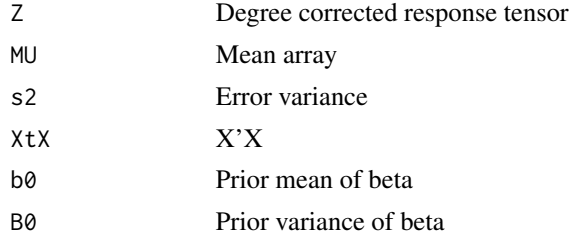

## Value

A vector of regression parameters

updatebm *Update regime-changing regression parameters*

## Description

Update regime-changing beta

## Usage

updatebm(ns, K, s, s2, B0, p, ZU)

## Arguments

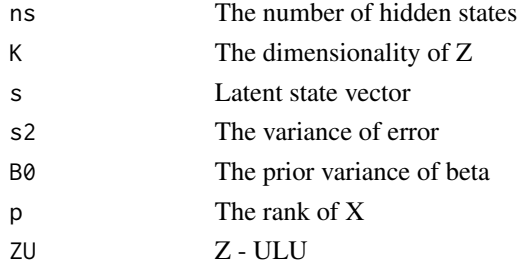

#### Value

A vector of regime-changing regression parameters

updateP *Update transition matrix*

## Description

Update transition matrix

#### Usage

updateP(s, ns, P, A0)

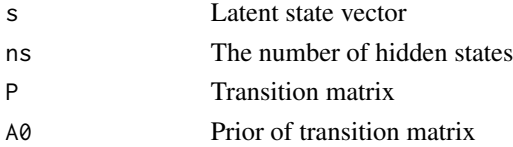

<span id="page-25-0"></span>

#### <span id="page-26-0"></span>updateS 27

## Value

A transtion matrix

updateS *Update latent states*

## Description

Update latent states

## Usage

```
updateS(
  iter,
  s,
  V,
 m,
  Zb,
 Zt,
 Time,
 MU.state,
 P,
 s2,
 N.upper.tri,
  random.perturb
```
## Arguments

)

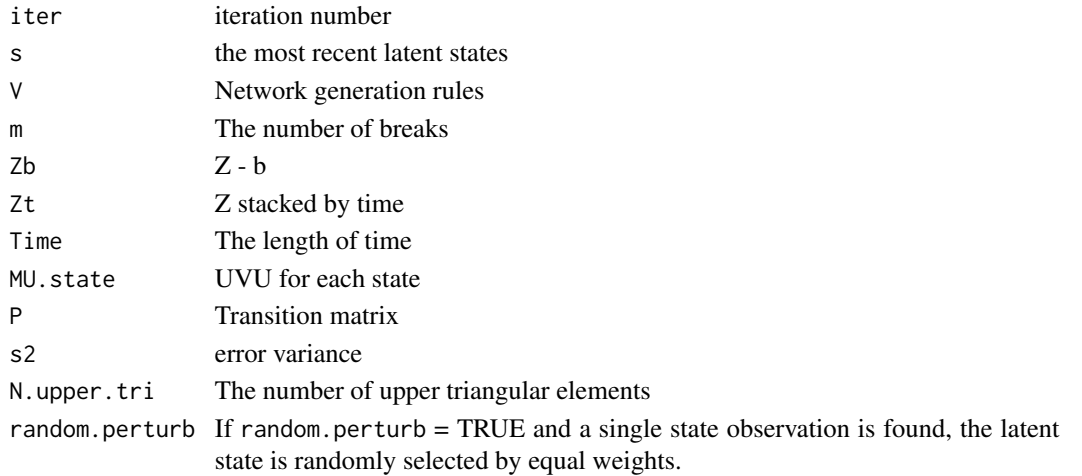

## Value

A list of vectors containing latent states and their probabilities

<span id="page-27-0"></span>

## Description

Update regime-specific variance parameter

## Usage

updates2m(ns, Zm, MU, c0, d0, Km)

## Arguments

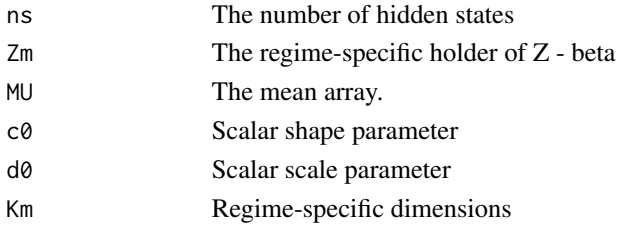

#### Value

A scalar for a regime-specific variance

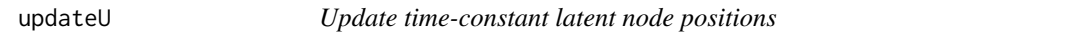

## Description

Update time-constant latent node positions

## Usage

updateU(K, U, V, R, Zb, s2, eU, iVU)

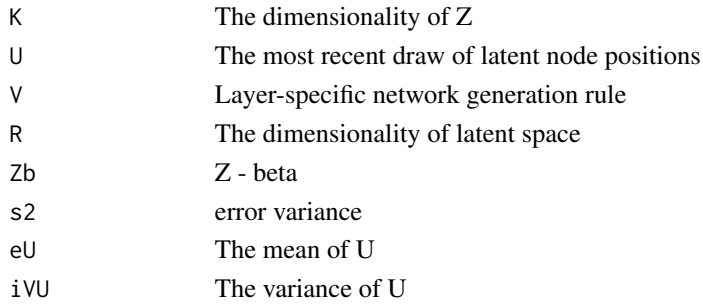

## <span id="page-28-0"></span>updateUm 29

## Value

A matrix of time-constant latent node positions

## updateUm *Regime-specific latent node positions*

## Description

Update regime-specific latent node positions.

## Usage

updateUm(ns, U, V, R, Zm, Km, ej, s2, eU, iVU, UL.Normal)

## Arguments

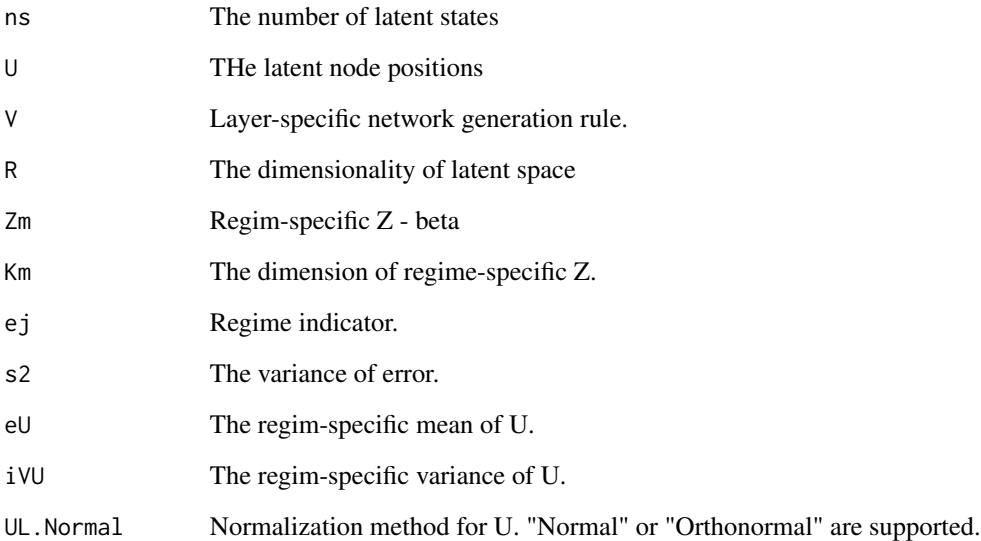

## Value

A matrix of regime-specific latent node positions

<span id="page-29-0"></span>

## Description

Update layer specific network generation rules

## Usage

updateV(Zb, U, R, K, s2, eV, iVV, UTA)

## Arguments

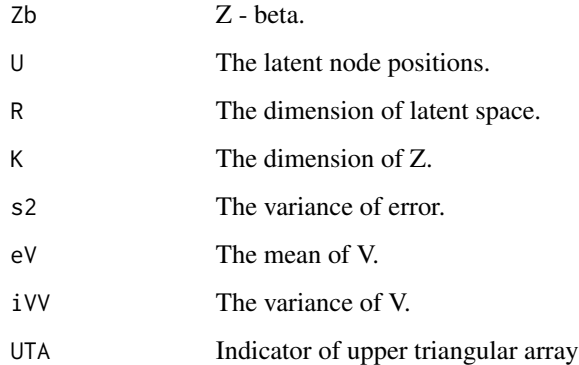

## Value

A matrix of layer specific network generation rules

updateVm *Update V from a change-point network process*

## Description

Update layer specific network generation rules from a change-point network process

## Usage

```
updateVm(ns, U, V, Zm, Km, R, s2, eV, iVV, UTA)
```
## <span id="page-30-0"></span>WaicCompare 31

#### Arguments

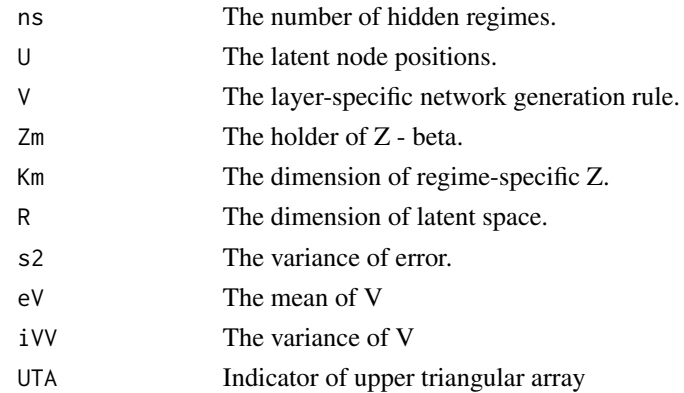

## Value

A matrix of regime-specific layer specific network generation rules

<span id="page-30-1"></span>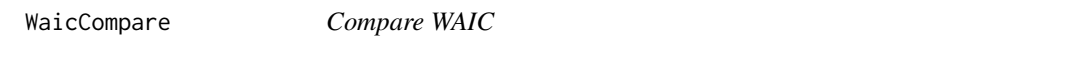

## Description

Compare Widely Applicable Information Criterion

#### Usage

```
WaicCompare(outlist)
```
#### **Arguments**

outlist List of NetworkChange objects

#### Value

Results of WAIC computation

A matrix of log marginal likelihoods.

## References

Sumio Watanabe. 2010. "Asymptotic equivalence of Bayes cross validation and widely applicable information criterion in singular learning theory." *Journal of Machine Learning Research*. 11: 3571-3594.

Andrew Gelman, Jessica Hwang, and Aki Vehtari. 2014. "Understanding predictive information criteria for Bayesian models." *Statistics and Computing*. 24(6):997-1016.

Jong Hee Park and Yunkyun Sohn. 2020. "Detecting Structural Change in Longitudinal Network Data." *Bayesian Analysis*. Vol.15, No.1, pp.133-157.

<span id="page-31-0"></span>32 WaicCompare

## See Also

[MarginalCompare](#page-8-1)

# <span id="page-32-0"></span>Index

∗ datasets MajorAlly, [8](#page-7-0) PostwarAlly, [23](#page-22-0) BreakDiagnostic, [2](#page-1-0) BreakPointLoss, [4](#page-3-0) drawPostAnalysis, [5](#page-4-0) drawRegimeRaw, [6](#page-5-0) kmeansU, [7](#page-6-0) MajorAlly, [8](#page-7-0) MakeBlockNetworkChange, [8](#page-7-0) MarginalCompare, [9,](#page-8-0) *[32](#page-31-0)* multiplot, [10](#page-9-0) NetworkChange, [11,](#page-10-0) *[18](#page-17-0)* NetworkChangeRobust, [14](#page-13-0) NetworkStatic, *[13](#page-12-0)*, *[16](#page-15-0)*, [16](#page-15-0) plotContour, [19](#page-18-0) plotnetarray, [20](#page-19-0) plotU, [21](#page-20-0) plotV, [22](#page-21-0) PostwarAlly, [23](#page-22-0) startS, [23](#page-22-0) startUV, [24](#page-23-0) ULUstateSample, [24](#page-23-0) ULUstateSample.mpfr, [25](#page-24-0) updateb, [25](#page-24-0) updatebm, [26](#page-25-0) updateP, [26](#page-25-0) updateS, [27](#page-26-0) updates2m, [28](#page-27-0) updateU, [28](#page-27-0) updateUm, [29](#page-28-0) updateV, [30](#page-29-0) updateVm, [30](#page-29-0) WaicCompare, *[10](#page-9-0)*, [31](#page-30-0)